## **Die laufende Runde verwalten**

 Hier können die Spielergebnisse, Aufstellung, Tore - und Kartenstatistik, Zuschauer und Schiedsrichter einzelner Begegnungen eingegeben werden. Toppor Spieltag

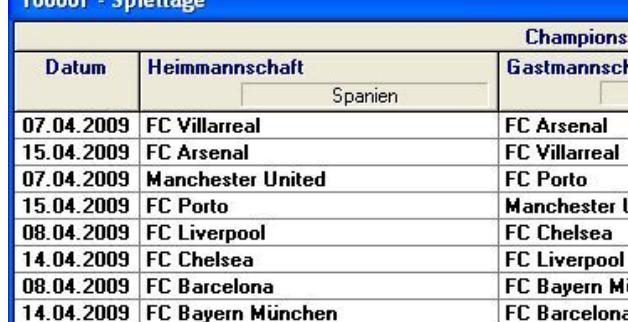

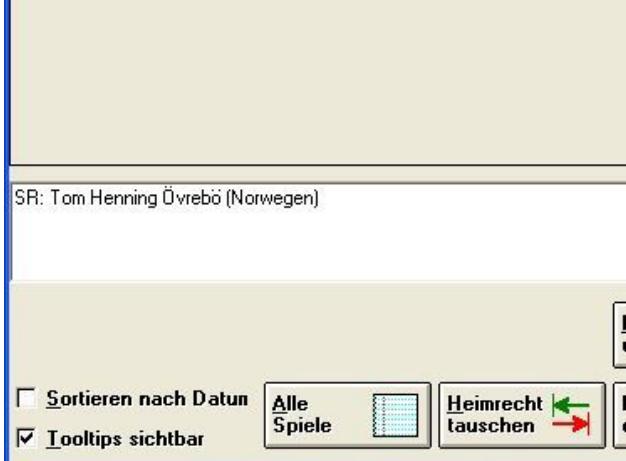

## **...zurück**

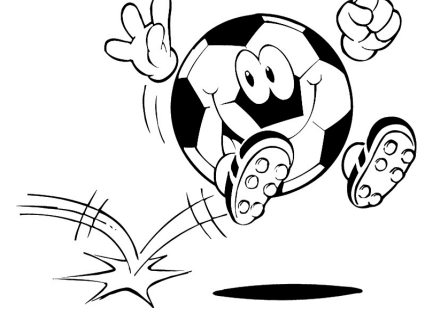

**weiter...**